# **PyEHM** *Release 1.3*

**Lyudmil Vladimirov**

**May 09, 2023**

## **CONTENTS**

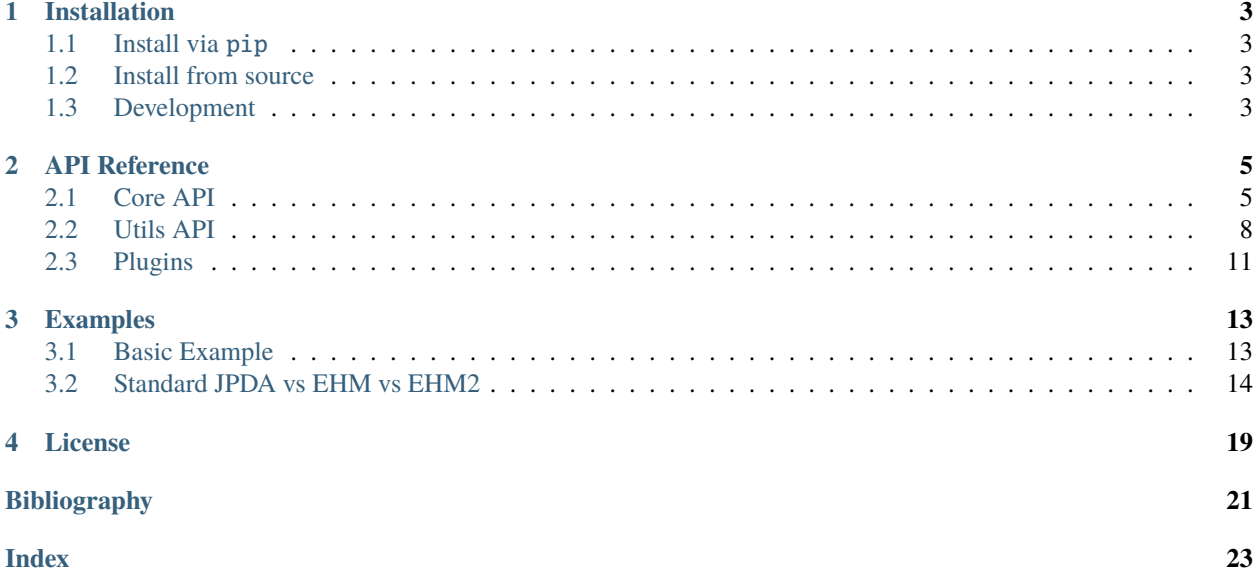

PyEHM is an open-source python package that includes implementations of the Efficient Hypothesis Management (EHM) Algorithms described in [\[EHM1\]](#page-24-1), [\[EHM2\]](#page-24-2) and **covered by the patent** [\[EHMPAT\]](#page-24-3).

## **CHAPTER**

**ONE**

## **INSTALLATION**

## <span id="page-6-1"></span><span id="page-6-0"></span>**1.1 Install via** pip

You can install the latest release of PyEHM on PyPI by using:

```
python -m pip install pyehm
```
## <span id="page-6-2"></span>**1.2 Install from source**

To install the latest version from the GitHub repository:

```
python -m pip install git+https://github.com/sglvladi/pyehm#egg=pyehm
```
## <span id="page-6-3"></span>**1.3 Development**

If you are looking to carry out development on PyEHM, you should first clone from GitHub and install with development dependencies by doing the following:

```
git clone "https://github.com/sglvladi/pyehm"
cd pyehm
python -m pip install -e .[dev]
```
## **CHAPTER**

**TWO**

## **API REFERENCE**

## <span id="page-8-3"></span><span id="page-8-1"></span><span id="page-8-0"></span>**2.1 Core API**

The core components of Py[EHM](#page-8-2) are the EHM and [EHM2](#page-9-0) classes, that constitute implementations of the EHM [\[EHM1\]](#page-24-1) and EHM2 [\[EHM2\]](#page-24-2) algorithms for data association.

<span id="page-8-2"></span>The interfaces of these classes are documented below.

## class pyehm.core.EHM

Efficient Hypothesis Management (EHM)

An implementation of the EHM algorithm, as documented in [\[EHM1\]](#page-24-1).

### static construct\_net(*validation\_matrix*)

Construct the EHM net as per Section 3.1 of [\[EHM1\]](#page-24-1)

### **Parameters**

validation\_matrix ([numpy.ndarray](https://numpy.org/doc/stable/reference/generated/numpy.ndarray.html#numpy.ndarray)) – An indicator matrix of shape (num\_tracks, num\_detections + 1) indicating the possible (aka. valid) associations between tracks and detections. The first column corresponds to the null hypothesis (hence contains all ones).

#### **Returns**

The constructed net object

## **Return type**

[EHMNet](#page-11-1)

### static compute\_association\_probabilities(*net*, *likelihood\_matrix*)

Compute the joint association weights, as described in Section 3.3 of [\[EHM1\]](#page-24-1)

#### **Parameters**

- net  $(EHMNet) A$  $(EHMNet) A$  $(EHMNet) A$  net object representing the valid joint association hypotheses
- likelihood\_matrix ([numpy.ndarray](https://numpy.org/doc/stable/reference/generated/numpy.ndarray.html#numpy.ndarray)) A matrix of shape (num\_tracks, num\_detections + 1) containing the unnormalised likelihoods for all combinations of tracks and detections. The first column corresponds to the null hypothesis.

### **Returns**

A matrix of shape (num\_tracks, num\_detections  $+ 1$ ) containing the normalised association probabilities for all combinations of tracks and detecrtons. The first column corresponds to the null hypothesis.

#### **Return type**

[numpy.ndarray](https://numpy.org/doc/stable/reference/generated/numpy.ndarray.html#numpy.ndarray)

## <span id="page-9-2"></span>classmethod run(*validation\_matrix*, *likelihood\_matrix*)

Run EHM to compute and return association probabilities

#### **Parameters**

- validation\_matrix ([numpy.ndarray](https://numpy.org/doc/stable/reference/generated/numpy.ndarray.html#numpy.ndarray)) An indicator matrix of shape (num tracks, num\_detections + 1) indicating the possible (aka. valid) associations between tracks and detections. The first column corresponds to the null hypothesis (hence contains all ones).
- likelihood\_matrix ([numpy.ndarray](https://numpy.org/doc/stable/reference/generated/numpy.ndarray.html#numpy.ndarray)) A matrix of shape (num tracks, num\_detections + 1) containing the unnormalised likelihoods for all combinations of tracks and detections. The first column corresponds to the null hypothesis.

#### **Returns**

A matrix of shape (num\_tracks, num\_detections + 1) containing the normalised association probabilities for all combinations of tracks and detections. The first column corresponds to the null hypothesis.

### **Return type**

[numpy.ndarray](https://numpy.org/doc/stable/reference/generated/numpy.ndarray.html#numpy.ndarray)

## <span id="page-9-0"></span>class pyehm.core.EHM2

Bases: [EHM](#page-8-2)

Efficient Hypothesis Management 2 (EHM2)

An implementation of the EHM2 algorithm, as documented in [\[EHM2\]](#page-24-2).

#### classmethod construct\_net(*validation\_matrix*)

Construct the EHM net as per Section 4 of [\[EHM2\]](#page-24-2)

#### **Parameters**

validation\_matrix ([numpy.ndarray](https://numpy.org/doc/stable/reference/generated/numpy.ndarray.html#numpy.ndarray)) – An indicator matrix of shape (num\_tracks, num\_detections + 1) indicating the possible (aka. valid) associations between tracks and detections. The first column corresponds to the null hypothesis (hence contains all ones).

## **Returns**

The constructed net object

#### **Return type**

[EHMNet](#page-11-1)

## **Raises**

[ValueError](https://docs.python.org/3/library/exceptions.html#ValueError) – If the provided validation\_matrix is such that tracks can be divided into separate clusters. See the *[Note](#page-9-1)* below for work-around.

<span id="page-9-1"></span>**Note:** If the provided validation\_matrix is such that tracks can be divided into separate clusters, this method will raise a ValueError exception. To work-around this issue, you can use the [gen\\_clusters\(\)](#page-14-1) function to first generate individual clusters and then generate a net for each cluster, as shown below:

```
from pyehm.core import EHM2
from pyehm.utils import gen_clusters
validation matrix = \langleYour validation matrix\rangleclusters, _ = gen_clusters(validation_matrix)
nets = []
```
(continues on next page)

(continued from previous page)

```
for cluster in clusters:
   nets.append(EHM2.construct_net(cluster.validation_matrix)
```
## <span id="page-10-1"></span>static construct\_tree(*validation\_matrix*)

Construct the EHM2 tree as per section 4.3 of [\[EHM2\]](#page-24-2)

#### **Parameters**

**validation\_matrix** ([numpy.ndarray](https://numpy.org/doc/stable/reference/generated/numpy.ndarray.html#numpy.ndarray)) – An indicator matrix of shape (num\_tracks, num\_detections + 1) indicating the possible (aka. valid) associations between tracks and detections. The first column corresponds to the null hypothesis (hence contains all ones).

#### **Returns**

The constructed tree object

## **Return type**

[EHM2Tree](#page-13-0)

### **Raises**

[ValueError](https://docs.python.org/3/library/exceptions.html#ValueError) – If the provided validation\_matrix is such that tracks can be divided into separate clusters. See the *[Note](#page-10-0)* below for work-around.

<span id="page-10-0"></span>**Note:** If the provided validation\_matrix is such that tracks can be divided into separate clusters, this method will raise a ValueError exception. To work-around this issue, you can use the [gen\\_clusters\(\)](#page-14-1) function to first generate individual clusters and then generate a tree for each cluster, as shown below:

```
from pyehm.core import EHM2
from pyehm.utils import gen_clusters
validation_matrix = \langleYour validation matrix>
clusters, = = gen_clusters(validation_matrix)
trees = \lceil]
for cluster in clusters:
    trees.append(EHM2.construct_tree(cluster.validation_matrix)
```
#### static compute\_association\_probabilities(*net*, *likelihood\_matrix*)

Compute the joint association weights, as described in Section 4.2 of [\[EHM2\]](#page-24-2)

## **Parameters**

- net  $(EHMNet) A$  $(EHMNet) A$  $(EHMNet) A$  net object representing the valid joint association hypotheses
- likelihood\_matrix ([numpy.ndarray](https://numpy.org/doc/stable/reference/generated/numpy.ndarray.html#numpy.ndarray)) A matrix of shape (num\_tracks, num\_detections + 1) containing the unnormalised likelihoods for all combinations of tracks and detections. The first column corresponds to the null hypothesis.

#### **Returns**

A matrix of shape (num\_tracks, num\_detections + 1) containing the normalised association probabilities for all combinations of tracks and detecrtons. The first column corresponds to the null hypothesis.

#### **Return type**

[numpy.ndarray](https://numpy.org/doc/stable/reference/generated/numpy.ndarray.html#numpy.ndarray)

## <span id="page-11-4"></span>classmethod run(*validation\_matrix*, *likelihood\_matrix*)

Run EHM to compute and return association probabilities

## **Parameters**

- validation\_matrix ([numpy.ndarray](https://numpy.org/doc/stable/reference/generated/numpy.ndarray.html#numpy.ndarray)) An indicator matrix of shape (num tracks, num\_detections + 1) indicating the possible (aka. valid) associations between tracks and detections. The first column corresponds to the null hypothesis (hence contains all ones).
- likelihood\_matrix ([numpy.ndarray](https://numpy.org/doc/stable/reference/generated/numpy.ndarray.html#numpy.ndarray)) A matrix of shape (num tracks, num\_detections + 1) containing the unnormalised likelihoods for all combinations of tracks and detections. The first column corresponds to the null hypothesis.

## **Returns**

A matrix of shape (num\_tracks, num\_detections + 1) containing the normalised association probabilities for all combinations of tracks and detections. The first column corresponds to the null hypothesis.

## **Return type**

[numpy.ndarray](https://numpy.org/doc/stable/reference/generated/numpy.ndarray.html#numpy.ndarray)

## <span id="page-11-0"></span>**2.2 Utils API**

The pyehm.utils module contains helper classes and functions used by pyehm.core.

## <span id="page-11-2"></span>class pyehm.utils.EHMNetNode(*layer*, *identity=None*)

A node in the [EHMNet](#page-11-1) constructed by [EHM](#page-8-2).

## **Parameters**

- layer  $(int)$  $(int)$  $(int)$  Index of the network layer in which the node is placed. Since a different layer in the network is built for each track, this also represented the index of the track this node relates to.
- identity ([set](https://docs.python.org/3/library/stdtypes.html#set) of [int](https://docs.python.org/3/library/functions.html#int)) The identity of the node. As per Section 3.1 of [\[EHM1\]](#page-24-1), "the identity for each node is an indication of how measurement assignments made for tracks already considered affect assignments for tracks remaining to be considered".

<span id="page-11-3"></span>class pyehm.utils.EHM2NetNode(*layer*, *track=None*, *subnet=0*, *identity=None*)

### Bases: [EHMNetNode](#page-11-2)

A node in the [EHMNet](#page-11-1) constructed by [EHM2](#page-9-0).

### **Parameters**

- layer ([int](https://docs.python.org/3/library/functions.html#int)) Index of the network layer in which the node is placed.
- track  $(int)$  $(int)$  $(int)$  Index of track this node relates to.
- subnet  $(int)$  $(int)$  $(int)$  Index of subnet to which the node belongs.
- identity ([set](https://docs.python.org/3/library/stdtypes.html#set) of [int](https://docs.python.org/3/library/functions.html#int)) The identity of the node. As per Section 3.1 of [\[EHM1\]](#page-24-1), "the identity for each node is an indication of how measurement assignments made for tracks already considered affect assignments for tracks remaining to be considered".

### <span id="page-11-1"></span>class pyehm.utils.EHMNet(*nodes*, *validation\_matrix*, *edges=None*)

Represents the nets constructed by [EHM](#page-8-2) and [EHM2](#page-9-0).

### **Parameters**

• nodes ([list](https://docs.python.org/3/library/stdtypes.html#list) of [EHMNetNode](#page-11-2) or [EHM2NetNode](#page-11-3)) - The nodes comprising the net.

- <span id="page-12-0"></span>• **validation\_matrix** ([numpy.ndarray](https://numpy.org/doc/stable/reference/generated/numpy.ndarray.html#numpy.ndarray)) – An indicator matrix of shape (num tracks, num\_detections + 1) indicating the possible (aka. valid) associations between tracks and detections. The first column corresponds to the null hypothesis (hence contains all ones).
- $\bullet$  edges ([dict](https://docs.python.org/3/library/stdtypes.html#dict)) A dictionary that represents the edges between nodes in the network. The dictionary keys are tuples of the form `(parent, child)`, where `parent` and `child` are the source and target nodes respectively. The values of the dictionary are the measurement indices that describe the parent-child relationship.

property root: [EHMNetNode](#page-11-2) | [EHM2NetNode](#page-11-3)

The root node of the net.

property num\_nodes: [int](https://docs.python.org/3/library/functions.html#int)

Number of nodes in the net

#### property num\_layers: [int](https://docs.python.org/3/library/functions.html#int)

Number of layers in the net

## property nodes: [List\[](https://docs.python.org/3/library/typing.html#typing.List)[EHMNetNode](#page-11-2)] | [List\[](https://docs.python.org/3/library/typing.html#typing.List)[EHM2NetNode](#page-11-3)]

The nodes comprising the net

```
property nodes_forward: Sequence[EHMNetNode] | Sequence[EHM2NetNode]
```
The net nodes, ordered by increasing layer

## property nx\_graph: [Graph](https://networkx.org/documentation/stable/reference/classes/graph.html#networkx.Graph)

A NetworkX representation of the net. Mainly used for plotting the net.

add\_node(*node:* [EHMNetNode](#page-11-2) *|* [EHM2NetNode,](#page-11-3) *parent:* [EHMNetNode](#page-11-2) *|* [EHM2NetNode,](#page-11-3) *detection: [int](https://docs.python.org/3/library/functions.html#int)*) Add a new node in the network.

#### **Parameters**

- node ([EHMNetNode](#page-11-2) or [EHM2NetNode](#page-11-3)) The node to be added.
- parent ([EHMNetNode](#page-11-2) or [EHM2NetNode](#page-11-3)) The parent of the node.
- detection ([int](https://docs.python.org/3/library/functions.html#int)) Index of measurement representing the parent child relationship.
- add\_edge(*parent:* [EHMNetNode](#page-11-2) *|* [EHM2NetNode,](#page-11-3) *child:* [EHMNetNode](#page-11-2) *|* [EHM2NetNode,](#page-11-3) *detection: [int](https://docs.python.org/3/library/functions.html#int)*)

Add edge between two nodes, or update an already existing edge by adding the detection to it.

### **Parameters**

- parent ([EHMNetNode](#page-11-2) or [EHM2NetNode](#page-11-3)) The parent node, i.e. the source of the edge.
- child ([EHMNetNode](#page-11-2) or [EHM2NetNode](#page-11-3)) The child node, i.e. the target of the edge.
- detection ([int](https://docs.python.org/3/library/functions.html#int)) Index of measurement representing the parent child relationship.

get\_parents(*node:* [EHMNetNode](#page-11-2) *|* [EHM2NetNode](#page-11-3)) → [Sequence\[](https://docs.python.org/3/library/typing.html#typing.Sequence)*[EHMNetNode](#page-11-2)*] |

## [Sequence\[](https://docs.python.org/3/library/typing.html#typing.Sequence)*[EHM2NetNode](#page-11-3)*]

Get the parents of a node.

## **Parameters**

node ([EHMNetNode](#page-11-2) or [EHM2NetNode](#page-11-3)) – The node whose parents should be returned

### **Returns**

List of parent nodes

## **Return type**

[list](https://docs.python.org/3/library/stdtypes.html#list) of [EHMNetNode](#page-11-2) or [EHM2NetNode](#page-11-3)

```
get_children(node: EHMNetNode | EHM2NetNode) → Sequence[EHMNetNode] |
             Sequence[EHM2NetNode]
```
Get the children of a node.

## **Parameters**

node ([EHMNetNode](#page-11-2) or [EHM2NetNode](#page-11-3)) – The node whose children should be returned

## **Returns**

List of child nodes

### **Return type**

[list](https://docs.python.org/3/library/stdtypes.html#list) of [EHMNetNode](#page-11-2) or [EHM2NetNode](#page-11-3)

## plot(*ax: [Axes](https://matplotlib.org/stable/api/_as_gen/matplotlib.axes.Axes.html#matplotlib.axes.Axes) = None*, *annotate=True*)

Plot the net.

## **Parameters**

- ax ([matplotlib.axes.Axes](https://matplotlib.org/stable/api/_as_gen/matplotlib.axes.Axes.html#matplotlib.axes.Axes)) Axes on which to plot the net
- annotate ([bool](https://docs.python.org/3/library/functions.html#bool)) Flag that dictates whether or not to draw node and edge labels on the plotted net. The default is True

## <span id="page-13-0"></span>class pyehm.utils.EHM2Tree(*track*, *children*, *detections*, *subtree*)

Represents the track tree structure generated by [construct\\_tree\(\)](#page-10-1).

The [EHM2Tree](#page-13-0) object represents both a tree as well as the root node in the tree.

## **Parameters**

- $track(int)$  $track(int)$  $track(int)$  The index of the track represented by the root node of the tree
- children ([list](https://docs.python.org/3/library/stdtypes.html#list) of [EHM2Tree](#page-13-0)) Sub-trees that are children of the current tree
- detections ([set](https://docs.python.org/3/library/stdtypes.html#set) of [int](https://docs.python.org/3/library/functions.html#int)) Set of accumulated detections
- subtree ([int](https://docs.python.org/3/library/functions.html#int)) Index of subtree the current tree belongs to.

## property depth: [int](https://docs.python.org/3/library/functions.html#int)

The depth of the tree

## property nodes: [List\[](https://docs.python.org/3/library/typing.html#typing.List)[EHM2Tree](#page-13-0)]

The nodes/subtrees in the tree

## property nx\_graph: [Graph](https://networkx.org/documentation/stable/reference/classes/graph.html#networkx.Graph)

A NetworkX representation of the tree. Mainly used for plotting the tree.

## $plot(ax: Axes = None)$  $plot(ax: Axes = None)$  $plot(ax: Axes = None)$

Plot the tree.

### **Parameters**

ax ([matplotlib.axes.Axes](https://matplotlib.org/stable/api/_as_gen/matplotlib.axes.Axes.html#matplotlib.axes.Axes)) – Axes on which to plot the tree

<span id="page-13-1"></span>class pyehm.utils.Cluster(*tracks=None*, *detections=None*, *validation\_matrix=None*, *likelihood\_matrix=None*)

A cluster of tracks sharing common detections.

## **Parameters**

- tracks ([list](https://docs.python.org/3/library/stdtypes.html#list) of *int*) Indices of tracks in cluster
- detections ([list](https://docs.python.org/3/library/stdtypes.html#list) of *int*) Indices of detections in cluster
- <span id="page-14-3"></span>• validation matrix ([numpy.ndarray](https://numpy.org/doc/stable/reference/generated/numpy.ndarray.html#numpy.ndarray)) – The validation matrix for tracks and detections in the cluster
- likelihood\_matrix ([numpy.ndarray](https://numpy.org/doc/stable/reference/generated/numpy.ndarray.html#numpy.ndarray)) The likelihood matrix for tracks and detections in the cluster

<span id="page-14-1"></span>pyehm.utils.gen\_clusters(*validation\_matrix*, *likelihood\_matrix=None*)

Cluster tracks into groups sharing detections

### **Parameters**

- **validation\_matrix** ([numpy.ndarray](https://numpy.org/doc/stable/reference/generated/numpy.ndarray.html#numpy.ndarray)) An indicator matrix of shape (num\_tracks, num\_detections + 1) indicating the possible (aka. valid) associations between tracks and detections. The first column corresponds to the null hypothesis (hence contains all ones).
- likelihood\_matrix ([numpy.ndarray](https://numpy.org/doc/stable/reference/generated/numpy.ndarray.html#numpy.ndarray)) A matrix of shape (num\_tracks, num\_detections + 1) containing the unnormalised likelihoods for all combinations of tracks and detections. The first column corresponds to the null hypothesis. The default is None, in which case the likelihood matrices of the generated clusters will also be None.

### **Returns**

- list of [Cluster](#page-13-1) objects A list of [Cluster](#page-13-1) objects, where each cluster contains the indices of the rows (tracks) and columns (detections) pertaining to the cluster
- *list of int* A list of row (track) indices that have not been associated to any detections

## <span id="page-14-0"></span>**2.3 Plugins**

## **2.3.1 Stone Soup**

## <span id="page-14-2"></span>class pyehm.plugins.stonesoup.JPDAWithEHM(*hypothesiser: [PDAHypothesiser](https://stonesoup.readthedocs.io/en/latest/stonesoup.hypothesiser.html#stonesoup.hypothesiser.probability.PDAHypothesiser)*)

Bases: [JPDA](https://stonesoup.readthedocs.io/en/latest/stonesoup.dataassociator.html#stonesoup.dataassociator.probability.JPDA)

Joint Probabilistic Data Association with Efficient Hypothesis Management (EHM)

This is a faster alternative of the standard JPDA algorithm, which makes use of Efficient Hypothesis Management (EHM) to efficiently compute the joint associations. See Maskell et al. (2004) [\[EHM1\]](#page-24-1) for more details.

associate(*tracks*, *detections*, *timestamp*, *\*\*kwargs*)

Associate tracks and detections

## **Parameters**

- tracks (set of [stonesoup.types.track.Track](https://stonesoup.readthedocs.io/en/latest/stonesoup.types.html#stonesoup.types.track.Track)) Tracks which detections will be associated to.
- detections (set of [stonesoup.types.detection.Detection](https://stonesoup.readthedocs.io/en/latest/stonesoup.types.html#stonesoup.types.detection.Detection)) Detections to be associated to tracks.
- timestamp ([datetime.datetime](https://docs.python.org/3/library/datetime.html#datetime.datetime)) Timestamp to be used for missed detections and to predict to.

#### **Returns**

Mapping of track to Hypothesis

## **Return type**

```
mapping of stonesoup.types.track.Track : stonesoup.types.hypothesis.
Hypothesis
```
## <span id="page-15-0"></span>class pyehm.plugins.stonesoup.JPDAWithEHM2(*hypothesiser: [PDAHypothesiser](https://stonesoup.readthedocs.io/en/latest/stonesoup.hypothesiser.html#stonesoup.hypothesiser.probability.PDAHypothesiser)*)

## Bases: [JPDAWithEHM](#page-14-2)

Joint Probabilistic Data Association with Efficient Hypothesis Management 2 (EHM2)

This is an enhanced version of the [JPDAWithEHM](#page-14-2) algorithm, that makes use of the Efficient Hypothesis Management 2 (EHM2) algorithm to efficiently compute the joint associations. See Horridge et al. (2006) [\[EHM2\]](#page-24-2) for more details.

associate(*tracks*, *detections*, *timestamp*, *\*\*kwargs*)

Associate tracks and detections

## **Parameters**

- tracks (set of [stonesoup.types.track.Track](https://stonesoup.readthedocs.io/en/latest/stonesoup.types.html#stonesoup.types.track.Track)) Tracks which detections will be associated to.
- detections (set of [stonesoup.types.detection.Detection](https://stonesoup.readthedocs.io/en/latest/stonesoup.types.html#stonesoup.types.detection.Detection)) Detections to be associated to tracks.
- timestamp ([datetime.datetime](https://docs.python.org/3/library/datetime.html#datetime.datetime)) Timestamp to be used for missed detections and to predict to.

## **Returns**

Mapping of track to Hypothesis

## **Return type**

```
mapping of stonesoup.types.track.Track : stonesoup.types.hypothesis.
Hypothesis
```
## **CHAPTER**

## **THREE**

## **EXAMPLES**

## <span id="page-16-1"></span><span id="page-16-0"></span>**3.1 Basic Example**

import numpy as np

## **3.1.1 Formulating the possible associations between targets and measurements**

Both [EHM](#page-8-2) and [EHM2](#page-9-0) operate on a validation\_matrix and a likelihood\_matrix. The validation\_matrix is an indicator matrix that represents the possible associations between different targets and measurements, while the likelihood\_matrix contains the respective likelihoods/probabilities of these associations. Both matrices have a shape  $(N_T, N_M+1)$ , where  $N_T$  is the number of targets and  $N_M$  is the numer of measurements.

For example, assume we have the following scenario of 4 targets and 4 measurements (taken from Section 4.4 of [\[EHM2\]](#page-24-2)):

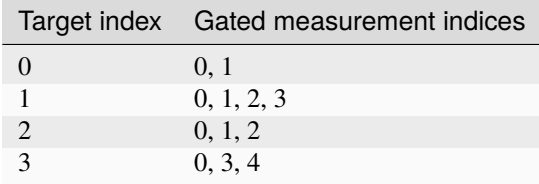

where the null measurement hypothesis is given the index of 0. Then the validation\_matrix would be a (4, 5) numpy array of the following form:

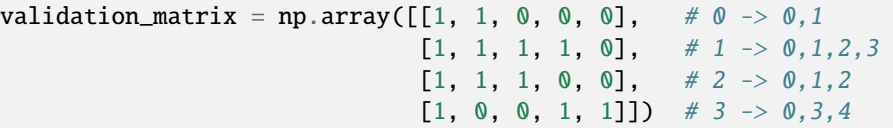

The likelihood\_matrix is such that each element likelihood\_matrix[i, j] contains the respective likelihood of target i being associated to measurement j. Therefore, based on the above example, the likelihood\_matrix could be the following:

likelihood\_matrix = np.array( $[0.1, 0.9, 0, 0, 0]$ ,  $[0.1, 0.3, 0.2, 0.4, 0],$  $[0.7, 0.1, 0.2, 0, 0],$ [0.2, 0, 0, 0.75, 0.05]])

## **3.1.2 Computing joint association probabilities**

Based on the above, we can use [EHM](#page-8-2) or [EHM2](#page-9-0) to compute the joint association probabilities matrix assoc\_matrix as follows:

```
from pyehm.core import EHM, EHM2
```

```
assoc_matrix_ehm = EHM.run(validation_matrix, likelihood_matrix)
print('assoc_matrix_ehm =\n {}\n'.format(assoc_matrix_ehm))
# or
assoc_matrix_ehm2 = EHM2.run(validation_matrix, likelihood_matrix)
print('assoc_matrix_ehm2 =\n \{}}'.format(assoc_matrix_ehm2))
```

```
assoc_matrix_ehm =
[[0.17948718 0.82051282 0. 0. 0. 0. 1][0.25925926 0.07692308 0.4045584 0.25925926 0.[0.85754986 0.01139601 0.13105413 0. 0. 0. 1][0.35555556 0. 0. 0.555555556 0.08888889]]
assoc_matrix_ehm2 =
[[0.17948718 0.82051282 0. 0. 0. 0. 1][0.25925926 0.07692308 0.4045584 0.25925926 0.[0.85754986 0.01139601 0.13105413 0. 0. 0. 1][0.35555556 0. 0. 0.555555556 0.08888889]]
```
Note that both [EHM](#page-8-2) and [EHM2](#page-9-0) should produce the same results, although EHM2 should, in principle, be significantly faster for large numbers of targets and measurements.

# Check if the probability matrices produced by EHM and EHM2 are equal print(np.allclose(assoc\_matrix\_ehm, assoc\_matrix\_ehm2))

True

**Total running time of the script:** ( 0 minutes 0.078 seconds)

## <span id="page-17-0"></span>**3.2 Standard JPDA vs EHM vs EHM2**

Both [EHM](#page-8-2) and [EHM2](#page-9-0) provide an exact solution to the problem posed by the Joint Probabilistic Data Association (JPDA) algorithm. However, even though in the naive implementation JPDA the number of hypotheses, and as a direct consequence the time required to evaluate these, increases exponentially with number of targets and measurements, [EHM](#page-8-2) and [EHM2](#page-9-0) produce results in sub-exponential time.

## **3.2.1 Problem formulation**

In this example we will be comparing the computational performance of the [EHM](#page-8-2) and [EHM2](#page-9-0), against a naive implementation of JPDA, for a relatively dense scenario of 11 targets and 9 measurements. The validation and likelihood matrices for this scenario are defined below (For more information on how these matrices are defined, see the *[Basic](#page-16-1) [Example](#page-16-1)*):

```
import itertools
import datetime
import numpy as np
from pyehm.core import EHM, EHM2
validation_matrix = np.array([[1, 1, 1, 0, 1, 0, 1, 1, 0, 0], # 0 -> 0,1,2,4,6,7
                              [1, 1, 0, 1, 1, 1, 1, 1, 0, 0], \# 1 \rightarrow 0, 1, 3, 4, 5, 6, 7[1, 1, 0, 1, 0, 1, 1, 1, 1, 0], # 2 -> 0,1,3,5,6,7,8
                              [1, 1, 1, 1, 0, 0, 1, 1, 0, 1], # 3 -> 0, 1, 2, 3, 6, 7, 9
                              [1, 0, 1, 1, 0, 0, 0, 0, 1, 0], # 4 -> 0,2,3,8
                              [1, 1, 1, 0, 0, 1, 1, 1, 1, 0], # 5 -> 0,1,2,5,6,7,8
                              [1, 1, 0, 0, 0, 1, 1, 0, 1, 1], # 6 -> 0,1,5,6,8,9
                              [1, 1, 1, 0, 0, 0, 0, 0, 0, 0], \# 7 -> 0, 1, 2
                              [1, 0, 0, 1, 1, 1, 1, 1, 1, 0], \#8 \rightarrow 0, 3, 4, 5, 6, 7, 8[1, 0, 0, 0, 1, 0, 1, 1, 1, 0], # 9 -> 0, 4, 6, 7, 8
                              [1, 0, 1, 0, 0, 0, 0, 0, 0, 1]) # 10 \rightarrow 0, 2, 9likelihood_matrix = np.array([0.9, 0.13, 0.1, 0, 0.97, 0, 0.94, 0.55, 0, 0],
                              [0.55, 0.31, 0, 0.61, 0.27, 0.38, 0.34, 0.58, 0, 0],
                              [0.61, 0.55, 0, 0.32, 0, 0.25, 0.8, 0.94, 0.62, 0],
                              [0.45, 0.53, 0.61, 0.19, 0, 0, 0.95, 0.61, 0, 0.17],
                               [0.67, 0, 0.79, 0.99, 0, 0, 0, 0, 0.71, 0],[0.51, 0.37, 0.04, 0, 0, 0.53, 0.92, 0.44, 0.95, 0],
                              [0.31, 0.03, 0, 0, 0, 0.08, 0.68, 0, 0.04, 0.31],
                              [0.23, 0.09, 0.21, 0, 0, 0, 0, 0, 0, 0],
                              [0.62, 0, 0, 0.19, 0.17, 0.31, 0.69, 0.89, 0.63, 0],
                              [0.44, 0, 0, 0, 0.53, 0, 0.49, 0.01, 0.31, 0],
                              [0.32, 0, 0.56, 0, 0, 0, 0, 0, 0, 0.23]])
```
## **3.2.2 EHM vs EHM 2**

It is worth noticing that in the above example, targets 7 and 10 are conditionally independent of targets 8 and 9, given target 6. This is because targets 7 and 10 share a common measurement (2), but do not share any measurements with targets 8 or 9, which in turn have common measurements (4, 6, 7, 8). Yet, all of them share measurements with target 6.

This is important since [EHM2](#page-9-0) takes advantage of this conditional independence to reduce the number of nodes in the constructed net and, as a result, achieve better computational performance than [EHM](#page-8-2).

To better understand the above, let us examine the number of nodes in the nets produced by the two algorithms:

```
# Net constructed using EHM
net1 = EHM.construct_net(validation_matrix)
# Net constructed using EHM2
```
(continues on next page)

(continued from previous page)

```
net2 = EHM2.construct_net(validation_matrix)
print('No. of nodes in EHM net: {}'.format(net1.num_nodes))
print('No. of nodes in EHM2 net: {}'.format(net2.num_nodes))
No. of nodes in EHM net: 2050
```
No. of nodes in EHM2 net: 1317

## **3.2.3 Standard JPDA**

Below we define the function jpda that computes the joint association probabilities based on the standard JPDA recursion, which performs a full enumeration of all the joint hypotheses.

```
def jpda(validation_matrix, likelihood_matrix):
   num_tracks, num_detections = validation_matrix.shape
   possible_assoc = list()
   for track in range(num_tracks):
        track_possible_assoc = list()
       v_detections = np.flatnonzero(validation_matrix[track, :])
        for detection in v_detections:
            track_possible_assoc.append((track, detection))
        possible_assoc.append(track_possible_assoc)
   # Compute all possible joint hypotheses
   joint_hyps = itertools.product(*possible_assoc)
   # Compute valid joint hypotheses
   valid_joint_hypotheses = (joint_hypothesis for joint_hypothesis in joint_hyps if is_
˓→valid_hyp(joint_hypothesis))
   # Compute likelihood for valid joint hypotheses
   valid_joint_hypotheses_lik = dict()for joint_hyp in valid_joint_hypotheses:
        \text{lik} = 1# The likelihood of a joint hypothesis is the product of the likelihoods of its␣
˓→member hypotheses
        for hyp in joint_hyp:
           track = hyp[0]detection = hyp[1]lik *= likelihood_matrix[track, detection]
        valid_joint_hypotheses_lik[joint_hyp] = lik
   # Compute the joint association probabilities
   assoc_matrix = np.zeros((num_tracks, num_detections))
   for track in range(num_tracks):
        v_detections = np.flatnonzero(validation_matrix[track, :])
        for detection in v_detections:
            # The joint assoc. probability for a track-detection hypothesis is the sum␣
˓→of the likelihoods of all
            # joint hypotheses that include this hypothesis
```
(continues on next page)

(continued from previous page)

```
prob = np.sum([lik for hyp, lik in valid_joint_hypotheses_lik.items() if<sub>\omega</sub>
˓→(track, detection) in hyp])
            assoc_matrix[track, detection] = prob
        # Normalise
        assoc_matrix[track, :] /= np.sum(assoc_matrix[track, :])
    return assoc_matrix
def is_valid_hyp(joint_hyp):
    used_detections = set()
    for hyp in joint_hyp:
        detection = hyp[1]if not detection:
            pass
        elif detection in used detections:
            return False
        else:
            used_detections.add(detection)
    return True
```
## **3.2.4 Comparison**

Now we can compare the above against [EHM](#page-8-2) and [EHM2](#page-9-0), both in terms of accuracy and computation time. The accuracy comparison is just a safe-guard check to make sure that [EHM](#page-8-2) and [EHM2](#page-9-0) produce the same result as the standard JPDA.

# EHM

```
now = datetime.datetime.now()
assoc_matrix_ehm = EHM.run(validation_matrix, likelihood_matrix)
dt_{\text{e}} = datetime.datetime.now() - now
# EHM2
now = datetime.dataassoc_matrix_ehm2 = EHM2.run(validation_matrix, likelihood_matrix)
dt_{\text{e}}hm2 = datetime.datetime.now() - now
# Standard JPDA
now = datetime.data.datetime.now()
assoc_matrix_jpda = jpda(validation_matrix, likelihood_matrix)
dt_jpda = datetime.datetime.now() - now
# Check if all results are the same
print(np.allclose(assoc_matrix_jpda, assoc_matrix_ehm, atol=1e-15)
      and np.allclose(assoc_matrix_jpda, assoc_matrix_ehm2, atol=1e-15))
# Compare the execution times
print('JPDA: {} seconds'.format(dt_jpda.total_seconds()))
print('EHM: {} seconds'.format(dt_ehm.total_seconds()))
print('EHM2: {} seconds'.format(dt_ehm2.total_seconds()))
```
True JPDA: 107.303028 seconds EHM: 0.284641 seconds EHM2: 0.090782 seconds

The above results demonstrate the advantages of using the [EHM](#page-8-2) and [EHM2](#page-9-0) classes over the standard JPDA. Both the [EHM](#page-8-2) and [EHM2](#page-9-0) algorithms exhibit significant computational gains compared to the standard JPDA, all while producing exactly the same results. We can also observe that [EHM2](#page-9-0) is noticeably faster than [EHM](#page-8-2).

**Total running time of the script:** ( 1 minutes 47.784 seconds)

## **CHAPTER**

**FOUR**

## **LICENSE**

<span id="page-22-0"></span>PyEHM is licenced under Eclipse Public License 2.0. See [License](https://github.com/sglvladi/pyehm/blob/main/LICENSE.md) for more details.

This software is the property of [QinetiQ Limited](https://www.qinetiq.com/en/) and any requests for use of the software for commercial use or other use outside of the Eclipse Public Licence should be made to QinetiQ Limited.

The current QinetiQ contact is Richard Lane (rlane1 [at] qinetiq [dot] com).

## **BIBLIOGRAPHY**

- <span id="page-24-1"></span><span id="page-24-0"></span>[EHM1] Maskell, S., Briers, M. and Wright, R., 2004, August. Fast mutual exclusion. In Signal and Data Processing of Small Targets 2004 (Vol. 5428, pp. 526-536). International Society for Optics and Photonics
- <span id="page-24-2"></span>[EHM2] Horridge, P. and Maskell, S., 2006, July. Real-time tracking of hundreds of targets with efficient exact JPDAF implementation. In 2006 9th International Conference on Information Fusion (pp. 1-8). IEEE
- <span id="page-24-3"></span>[EHMPAT] Maskell, S., 2003, July. Signal Processing with Reduced Combinatorial Complexity. Patent Reference:0315349.1

## **INDEX**

## <span id="page-26-0"></span>A

add\_edge() (*pyehm.utils.EHMNet method*), [9](#page-12-0) add\_node() (*pyehm.utils.EHMNet method*), [9](#page-12-0) associate() (*pyehm.plugins.stonesoup.JPDAWithEHM method*), [11](#page-14-3) associate() (*pyehm.plugins.stonesoup.JPDAWithEHM2 method*), [12](#page-15-0)

## $\mathcal{C}$

Cluster (*class in pyehm.utils*), [10](#page-13-2) compute\_association\_probabilities() (*pyehm.core.EHM static method*), [5](#page-8-3) compute\_association\_probabilities() (*pyehm.core.EHM2 static method*), [7](#page-10-2) construct\_net() (*pyehm.core.EHM static method*), [5](#page-8-3) construct\_net() (*pyehm.core.EHM2 class method*), [6](#page-9-2) construct\_tree() (*pyehm.core.EHM2 static method*), [7](#page-10-2)

## D

depth (*pyehm.utils.EHM2Tree property*), [10](#page-13-2)

## E

EHM (*class in pyehm.core*), [5](#page-8-3) EHM2 (*class in pyehm.core*), [6](#page-9-2) EHM2NetNode (*class in pyehm.utils*), [8](#page-11-4) EHM2Tree (*class in pyehm.utils*), [10](#page-13-2) EHMNet (*class in pyehm.utils*), [8](#page-11-4) EHMNetNode (*class in pyehm.utils*), [8](#page-11-4)

## G

gen\_clusters() (*in module pyehm.utils*), [11](#page-14-3) get\_children() (*pyehm.utils.EHMNet method*), [9](#page-12-0) get\_parents() (*pyehm.utils.EHMNet method*), [9](#page-12-0)

## J

JPDAWithEHM (*class in pyehm.plugins.stonesoup*), [11](#page-14-3) JPDAWithEHM2 (*class in pyehm.plugins.stonesoup*), [11](#page-14-3)

## N

nodes (*pyehm.utils.EHM2Tree property*), [10](#page-13-2)

nodes (*pyehm.utils.EHMNet property*), [9](#page-12-0) nodes\_forward (*pyehm.utils.EHMNet property*), [9](#page-12-0) num\_layers (*pyehm.utils.EHMNet property*), [9](#page-12-0) num\_nodes (*pyehm.utils.EHMNet property*), [9](#page-12-0) nx\_graph (*pyehm.utils.EHM2Tree property*), [10](#page-13-2) nx\_graph (*pyehm.utils.EHMNet property*), [9](#page-12-0)

## P

plot() (*pyehm.utils.EHM2Tree method*), [10](#page-13-2) plot() (*pyehm.utils.EHMNet method*), [10](#page-13-2)

## R

root (*pyehm.utils.EHMNet property*), [9](#page-12-0) run() (*pyehm.core.EHM class method*), [5](#page-8-3)

run() (*pyehm.core.EHM2 class method*), [7](#page-10-2)